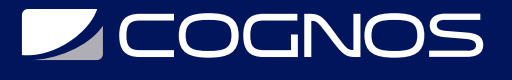

### Oracle BI 12c: Build Repositories

Código: OCL-502

**Propuesta de Valor:** ORACLE

**Duración:** 40 Horas

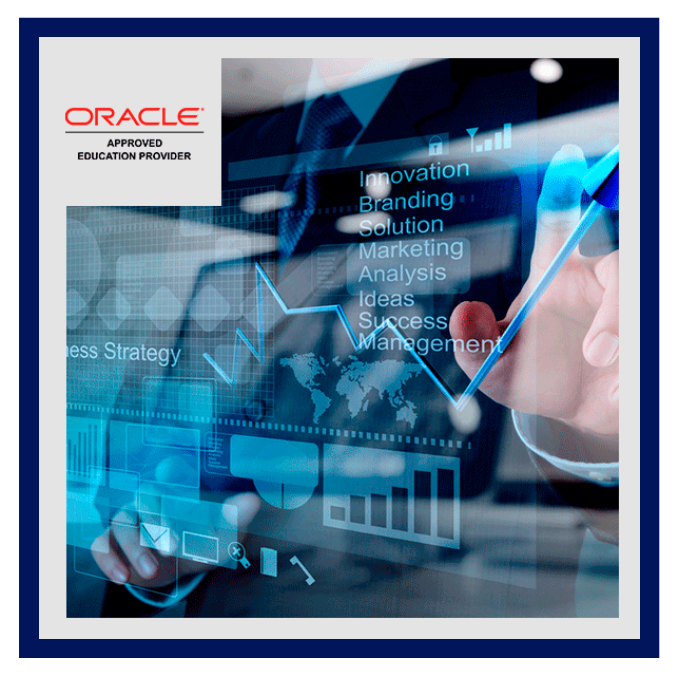

Esta capacitación de Oracle BI 12c: Build Repositories le enseña cómo construir y verificar las tres capas de un repositorio de Oracle Business Intelligence (BI), paso a paso. Los instructores expertos de Oracle University comenzarán por enseñarle cómo utilizar la herramienta de administración de Oracle BI para construir un repositorio simple.

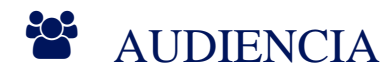

- Administrador  $\bullet$
- Analista
- **Arquitecto**  $\bullet$
- Desarrollador
- Implementador

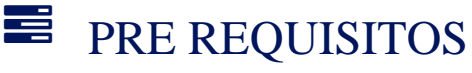

• Sin Prerequisitos Previos

### <sup>©</sup> OBJETIVOS

- Modele particiones y fragmentos para mejorar el rendimiento y la usabilidad de la aplicación
- Utilice variables para optimizar las tareas administrativas y modificar el contenido de metadatos de forma dinámica
- Utilice funciones de series de tiempo para respaldar los análisis de comparación de tiempos históricos
- Configure la seguridad para autenticar a los usuarios y asignar los permisos y privilegios adecuados
- Aplicar técnicas de administración de caché para mantener y mejorar el rendimiento de las consultas.
- Configurar el registro de consultas para probar y depurar  $\bullet$
- $\bullet$ Configurar un entorno de desarrollo multiusuario
- Utilice los asistentes y las utilidades de la herramienta de administración para administrar, mantener y mejorar los repositorios

# **LE COGNOS**

- Habilite el seguimiento de uso para realizar un seguimiento de las consultas y el uso de la base de datos, y mejore el rendimiento de las consultas
- Realizar una fusión de parches en un escenario de desarrollo a producción

## CERTIFICACIÓN DISPONIBLE

Certificado Oficial de Oracle

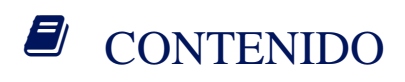

1. ESTRUCTURA DEL PROGRAMA PL / SQL

1.1. PL / SQL VS. SQL

- 1.2. MOTORES PL / SQL DISPONIBLES
- 1.3. ESTRUCTURA DE BLOQUE ANÓNIMO PL / SQL
- 1.4. REGLAS DE NOMBRAMIENTO DE OBJETOS
- 1.5. DECLARACIONES VARIABLES
- 1.6. TIPOS DE DATOS DISPONIBLES
- 1.7. TIPOS DE DATOS ESCALARES
- 1.8. USAR TIPOS DE DATOS EXTENDIDOS
- 1.9. TIPOS DE OBJETOS
- 1.10. DECLARACIONES EJECUTABLES
- 1.11. EXPRESIONES
- 1.12. ETIQUETADO DE BLOQUES
- 1.13. REGLAS DE ALCANCE VARIABLE
- 1.14. COMENTARIOS EN PROGRAMAS Y GUIONES
- 1.15. ESTÁNDARES BÁSICOS DE CODIFICACIÓN
- 2. CONTROL DE FLUJO PL / SQL
- 2.1. CONTROL CONDICIONAL
- 2.2. OPERADORES DE COMPARACIÓN
- 2.3. OPERADORES LOGICOS
- 2.4. TABLAS DE LA VERDAD
- 2.5. CONTROL DE REPETICIÓN
- 2.6. EL BUCLE SIMPLE
- 2.7. MIENTRAS BUCLE
- 2.8. EN BUCLE
- 2.9. CONTINUAR DECLARACIONES EN BUCLES
- 2.10. BUCLES DE PASO
- 2.11. LA DECLARACIÓN DE GOTO
- 2.12. EXPRESIONES / DECLARACIONES DE CASOS
- 2.13. VINCULAR VARIABLES

## **LEOGNOS**

#### 2.14. VARIABLES DE SUSTITUCIÓN

### 3. DESARROLLADOR SQL Y PL / SQL

- 3.1. DESARROLLADOR SQL Y PL / SQL
- 3.2. CREAR Y EJECUTAR GUIONES
- 4. SELECCIONAR EN
- 4.1. SELECCIÓN DE FILAS ÚNICAS DE DATOS
- 4.2. ANCLAJE DE VARIABLES A TIPOS DE DATOS
- 4.3. DML EN PL / SQL
- 4.4. VOLVER A
- 4.5. SECUENCIAS EN PL / SQL
- 4.6. CONTROL DE TRANSACCIONES EN PL / SQL
- 4.7. OPERACIONES AUTÓNOMAS
- 5. EL CURSOR PL / SQL
- 5.1. DECLARACIÓN DE CURSORES EXPLÍCITOS
- 5.2. CURSORES EXPLÍCITOS DE APERTURA Y CIERRE
- 5.3. UTILIZAR CURSORES EXPLÍCITOS PARA RECUPERAR VALORES
- 5.4. ATRIBUTOS EXPLÍCITOS DEL CURSOR
- 5.5. UTILIZAR UN BUCLE CON UN CURSOR EXPLÍCITO
- 5.6. UTILIZAR TIPO DE FILA POR CIENTO CON CURSORES
- 5.7. EL CURSOR PARA LOOP
- 5.8. SALIDA DBMS
- 6. MEJORAMIENTO
- 6.1. TIEMPO PL / SQL
- 6.2. PARA ACTUALIZAR / DONDE ESTÁ ACTUALIZADO
- 7. MANEJO DE EXCEPCIONES PL / SQL
- 7.1. LA SECCIÓN DE EXCEPCIÓN
- 7.2. EXCEPCIONES CON NOMBRE DE ORACLE
- 7.3. PRAGMA EXCEPTION\_INIT
- 7.4. EXCEPCIONES DEFINIDAS POR EL USUARIO
- 7.5. EL ALCANCE DE LAS EXCEPCIONES DEFINIDAS POR EL USUARIO
- 7.6. PLANTEAR EXCEPCIONES CON NOMBRE
- 7.7. PROPAGACIÓN DE EXCEPCIONES
- 7.8. LEVANTAR UNA EXCEPCIÓN OTRA VEZ

# **LEOGNOS**

7.9. VIDA DESPUÉS DE UNA EXCEPCIÓN

7.10. CUANDO OTROS

7.11. TOMAR LA BOLA Y VOLVER A CASA

7.12. DBMS\_ERRLOG

#### 8. PROCEDIMIENTOS ALMACENADOS

- 8.1. PROCEDIMIENTOS
- 8.2. BENEFICIOS DE LOS PROCEDIMIENTOS ALMACENADOS
- 8.3. SEGURIDAD DE LA BASE DE DATOS
- 8.4. RENDIMIENTO
- 8.5. PRODUCTIVIDAD
- 8.6. PORTABILIDAD
- 8.7. PARÁMETROS Y PROCEDIMIENTOS ALMACENADOS
- 8.8. NOTACIÓN DE PARÁMETROS
- 8.9. CREACIÓN DE OBJETOS ALMACENADOS
- 8.10. SINTAXIS PARA CREAR UN PROCEDIMIENTO
- 8.11. ERRORES DE COMPILACIÓN
- 8.12. VER EL CÓDIGO COMPILADO
- 8.13. DEJAR UN PROCEDIMIENTO
- 8.14. EL COMANDO ALTER Y PROCEDIMIENTOS ALMACENADOS
- 9. CREANDO FUNCIONES EN PL / SQL
- 9.1. FUNCIONES
- 9.2. NIVELES DE PUREZA
- 9.3. USANDO LISTAS BLANCAS
- 9.4. OPTIMIZACIONES
- 9.5. HABILITAR PARALELO
- 9.6. FUNCIONES DETERMINISTICAS
- 9.7. CACHÉ DE RESULTADOS PL / SQL
- 9.8. NOCOPIA
- 9.9. SALIDA DBMS EN FUNCIONES
- 9.10. USO DE LA CLAUSULA WITH PARA LAS FUNCIONES
- 9.11. PRAGMA UDF
- 9.12. PRAGMA EN LÍNEA
- 9.13. UTILIZAR EL DESARROLLADOR DE SQL CON PROCEDIMIENTOS ALMACENADOS
- 9.14. DEPURACIÓN

#### 10. PAQUETES

10.1. CREANDO PAQUETES 10.2. BENEFICIOS DEL PAQUETE 10.3. SEGURIDAD

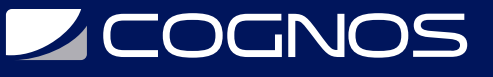

10.4. ESTADO PERSISTENTE

10.5. E / S DE E / S

10.6. UN PAQUETE SIMPLE

10.7. SOBRECARGA

10.8. PAQUETES SIN CUERPO

10.9. CIFRADO DEL CÓDIGO FUENTE

10.10. CREANDO PAQUETES A PARTIR DE PROCEDIMIENTOS Y FUNCIONES

### 11. CREACIÓN DE DISPARADORES DML

- 11.1. DISPARADORES DML
- 11.2. ESTRUCTURA DEL DISPARADOR DML
- 11.3. PREDICADOS DE ACTIVACIÓN CONDICIONALES
- 11.4. ACTIVADORES PARA EL CUMPLIMIENTO DE LAS REGLAS COMERCIALES
- 11.5. TABLAS MUTATORIAS Y LIMITADORAS
- 11.6. DISPARADORES COMPUESTOS
- 11.7. CONTROLANDO EL ORDEN DE ENCENDIDO
- 11.8. DDL PARA DISPARADORES
- 11.9. VER LA FUENTE DEL DISPARADOR
- 11.10. EN LUGAR DE DISPARADORES

### 12. CONCEPTOS AVANZADOS

- 12.1. PROCEDIMIENTOS INTEGRADOS
- 12.2. EL COMPILADOR OPTIMIZADOR
- 12.3. ADVERTENCIAS DEL COMPILADOR PL / SQL
- 12.4. COMPILACIÓN PARA DEPURACIÓN
- 12.5. DIRECTIVAS DE COMPILACIÓN / CONSULTA CONDICIONALES
- 12.6. DIRECTIVAS DE ERROR
- 12.7. DIRECTIVAS DE INVESTIGACIÓN
- 12.8. USAR CONSTANTES ESTÁTICAS
- 12.9. VERSIÓN DBMS DB
- 12.10. COMPILACIÓN NATIVA
- 12.11. RECOMPILACIÓN DE TODOS LOS OBJETOS DE LA BASE DE DATOS

#### 13. OPERACIONES DE ARCHIVO

- 13.1. MOVER ARCHIVOS ENTRE BASES DE DATOS
- 13.2. ACCESO AL DIRECTORIO
- 13.3. MANIPULACIÓN DE ARCHIVOS
- 13.4. PROCEDIMIENTO FCLOSE
- 13.5. PROCEDIMIENTO FCLOSE ALL
- 13.6. PROCEDIMIENTO FCOPY
- 13.7. PROCEDIMIENTO FFLUSH
- 13.8. PROCEDIMIENTO FGETATTR

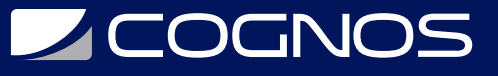

13.9. FUNCIÓN FGETPOS 13.10. FUNCIÓN FOPEN 13.11. PROCEDIMIENTO FREMOVE 13.12. PROCEDIMIENTO FRENAME 13.13. PROCEDIMIENTO FSEEK 13.14. PROCEDIMIENTO GET\_LINE 13.15. PROCEDIMIENTO GET\_RAW 13.16. FUNCIÓN IS\_OPEN 13.17. PROCEDIMIENTO NEW\_LINE 13.18. PROCEDIMIENTO PUT 13.19. PROCEDIMIENTO PUT\_LINE 13.20. PROCEDIMIENTO PUTF 13.21. PROCEDIMIENTO PUT\_RAW

#### 14. COLECCIONES

14.1. DEFINIENDO REGISTROS 14.2. COLECCIONES 14.3. MATRICES ASOCIATIVAS 14.4. TABLAS ANIDADAS 14.5. VARRAYS / ARRAYES VARIANTES 14.6. ASIGNACIONES 14.7. COMPARACIÓN DE COLECCIONES 14.8. MÉTODOS DE RECOGIDA 14.9. EXISTE 14.10. PRIMERO 14.11. ÚLTIMO 14.12. CONTAR 14.13. LÍMITE 14.14. PREVIO 14.15. SIGUIENTE 14.16. ELIMINAR 14.17. PODAR 14.18. CONFIGURAR LA TEORÍA Y LAS MESAS ANIDADAS

#### 15. OPERACIONES MASIVAS

15.1. ENCUADERNACIÓN A GRANEL 15.2. PARA TODOS 15.3. SQL% BULK\_ROWCOUNT 15.4. GUARDAR EXCEPCIONES / SQL% BULK\_EXCEPTIONS 15.5. COLECCIÓN A GRANEL 15.6. LA CLÁUSULA LIMIT 15.7. FORALL Y LA CLÁUSULA INDICES OF 15.8. FORTODOS Y VALORES DE

# **SCOGNOS**

15.9. FUNCIONES DE MESA CON TUBERÍAS 15.10. COLECCIONES MULTIDIMENSIONALES

## **RENEFICIOS**

Al tomar este curso, obtendrá la capacidad de ampliar el repositorio inicial y modelar requisitos comerciales más complejos, que incluyen: jerarquías de dimensión lógica, múltiples fuentes de tablas lógicas, tablas agregadas, particiones y datos de series de tiempo.